# Package 'iraceplot'

May 15, 2024

<span id="page-0-0"></span>Title Plots for Visualizing the Data Produced by the 'irace' Package

Version 1.3

Description Graphical visualization tools for analyzing the data produced by 'irace'. The 'iraceplot' package enables users to analyze the performance and the parameter space data sampled by the configuration during the search process. It provides a set of functions that generate different plots to visualize the configurations sampled during the execution of 'irace' and their performance. The functions just require the log file generated by 'irace' and, in some cases, they can be used with user-provided data.

License MIT + file LICENSE

Depends  $R$  ( $>= 3.4$ )

**Imports** irace  $(>= 3.5)$ , cli, dplyr, DT, forcats, ggforce, ggplot2  $(>= 1.5)$ 3.3.6), gridExtra, knitr, labeling, matrixStats (>= 0.55), plotly, rlang, rmarkdown (>= 2.7), stats, tibble, tidyr, truncnorm, utils, viridisLite, withr

**Suggests** test that  $(>= 3.0.0)$ 

URL <https://auto-optimization.github.io/iraceplot/>,

<https://github.com/auto-optimization/iraceplot/>

BugReports <https://github.com/auto-optimization/iraceplot/issues>

Config/testthat/edition 3

VignetteBuilder knitr

Encoding UTF-8

RoxygenNote 7.3.0

NeedsCompilation no

Author Manuel López-Ibáñez [aut, cre]

(<<https://orcid.org/0000-0001-9974-1295>>), Pablo Oñate Marín [aut], Leslie Pérez Cáceres [aut] (<<https://orcid.org/0000-0001-5553-6150>>)

Maintainer Manuel López-Ibáñez <manuel.lopez-ibanez@manchester.ac.uk>

Repository CRAN

Date/Publication 2024-05-15 14:10:02 UTC

# <span id="page-1-0"></span>R topics documented:

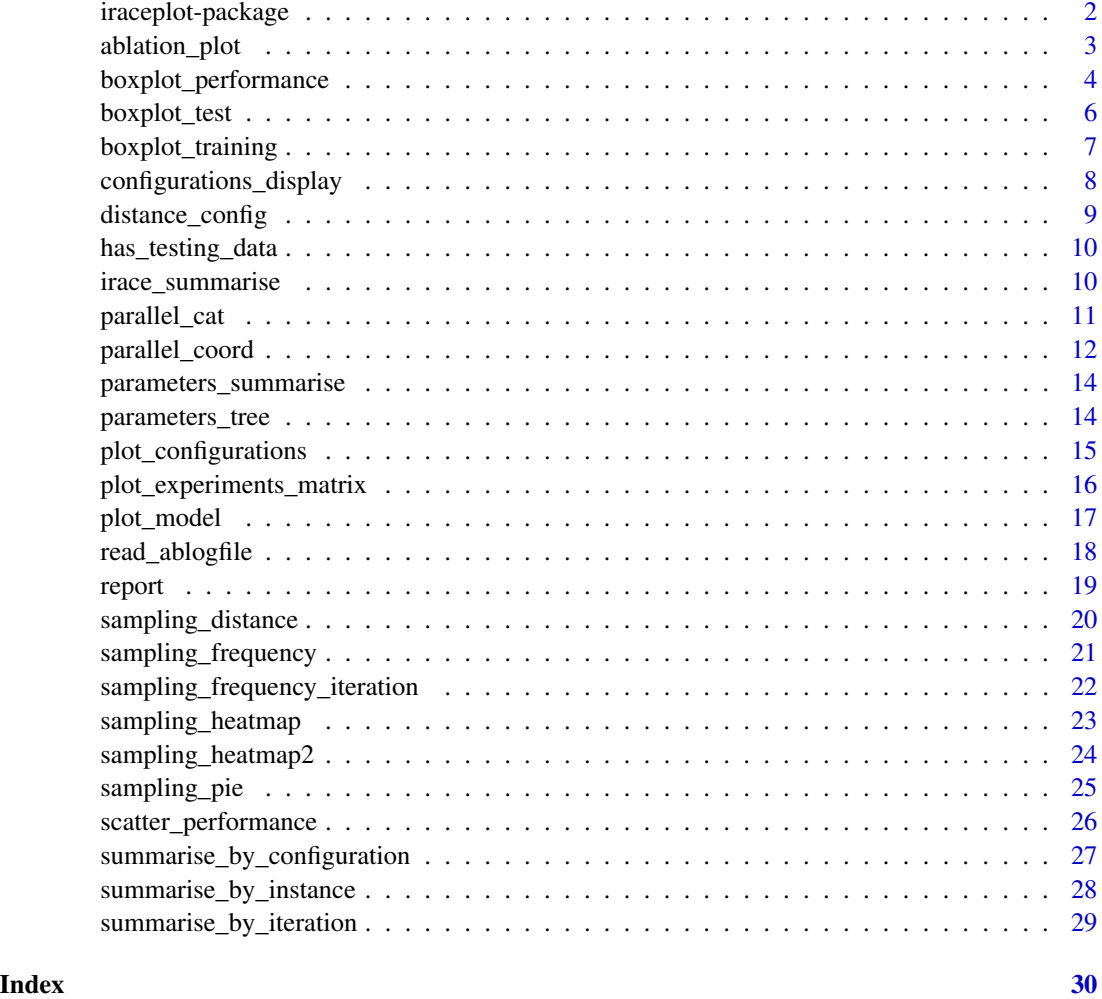

iraceplot-package *The iraceplot package: Plots for Visualizing the Data Produced by the 'irace' Package*

# Description

Graphical visualization tools for analyzing the data produced by 'irace'. The 'iraceplot' package enables users to analyze the performance and the parameter space data sampled by the configuration during the search process. It provides a set of functions that generate different plots to visualize the configurations sampled during the execution of 'irace' and their performance. The functions just require the log file generated by 'irace' and, in some cases, they can be used with user-provided data.

# <span id="page-2-0"></span>ablation\_plot 3

# Details

boxplot\_performance; boxplot\_test; boxplot\_training; parallel\_cat; plot\_configurations; parallel\_coord; plot\_experiments\_matrix; plot\_model; report; sampling\_distance; sampling\_frequency; sampling\_frequency\_iteration; sampling\_heatmap2; sampling\_heatmap; sampling\_pie; scatter\_performance; scatter\_test; scatter\_training;

If you need information about any function you can write: ?name\_function

If you need more information, go to the following page: https://auto-optimization.github.io/iraceplot/

# Author(s)

Maintainer: Manuel López-Ibáñez <manuel.lopez-ibanez@manchester.ac.uk> [\(ORCID\)](https://orcid.org/0000-0001-9974-1295)

Authors:

- Pablo Oñate Marín <pablo.onate.m@gmail.com>
- Leslie Pérez Cáceres <leslie.perez@pucv.cl> [\(ORCID\)](https://orcid.org/0000-0001-5553-6150)

# See Also

Useful links:

- <https://auto-optimization.github.io/iraceplot/>
- <https://github.com/auto-optimization/iraceplot/>
- Report bugs at <https://github.com/auto-optimization/iraceplot/issues>

ablation\_plot *Create plot from an ablation log*

# **Description**

Create plot from an ablation log

#### Usage

```
ablation_plot(
  ablog,
  type = c("mean", "boxplot", "rank"),
  n = 0L.
 ylab = "Mean configuration cost",
 vlim = NULL,
 rotate_labs = TRUE,
  filename = NULL
)
```
#### <span id="page-3-0"></span>Arguments

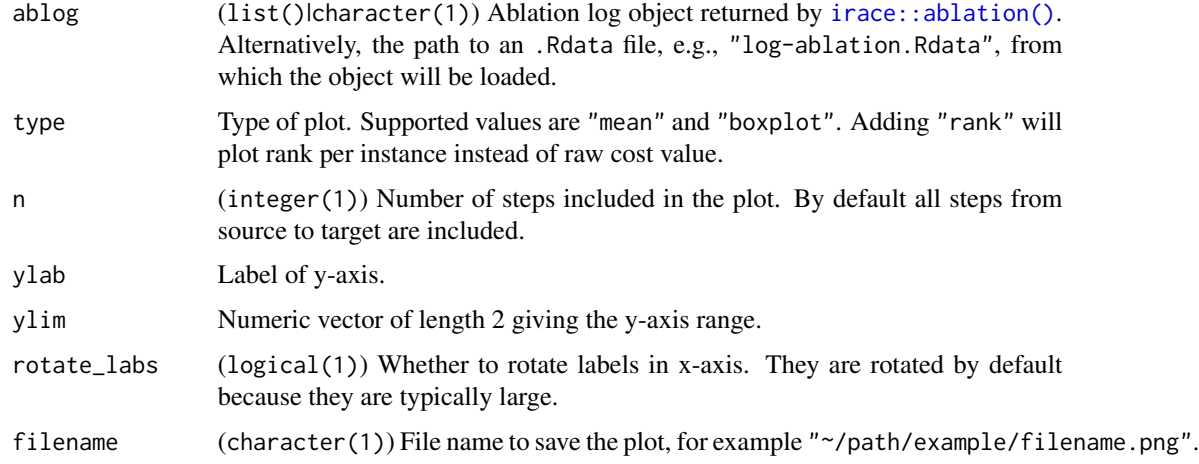

# Value

[ggplot2::ggplot\(\)](#page-0-0) boxplot object

#### Author(s)

Manuel López-Ibáñez

# See Also

[irace::ablation\(\)](#page-0-0), [irace::plotAblation\(\)](#page-0-0)

#### Examples

```
ablog <- read_ablogfile(system.file(package="irace", "exdata", "log-ablation.Rdata"))
ablation_plot(ablog)
ablation_plot(ablog, type="boxplot", rotate_labs = FALSE)
ablation_plot(ablog, type="mean,boxplot", rotate_labs = FALSE)
ablation_plot(ablog, type="rank,mean,boxplot", n = 4, rotate_labs = FALSE)
ablog <- system.file(package="iraceplot", "exdata", "log-ablation-autoMOPSODTLZ.Rdata")
ablation_plot(ablog, type="rank,mean,boxplot")
```
<span id="page-3-1"></span>boxplot\_performance *Box Plot of the performance of a set of configurations*

# Description

Creates a box plot that displays the performance of a set of configurations which can be displayed by iteration.

<span id="page-4-0"></span>boxplot\_performance 5

# Usage

```
boxplot_performance(
 experiments,
 allElites = NULL,
  type = c("all", "ibest"),first_is_best = TRUE,
  rpd = TRUE,show_points = TRUE,
 best_color = "#08bfaa",
 xlab = "Configurations",
 boxplot = FALSE,
 filename = NULL,
  interactive = base::interactive()
\mathcal{L}
```
# Arguments

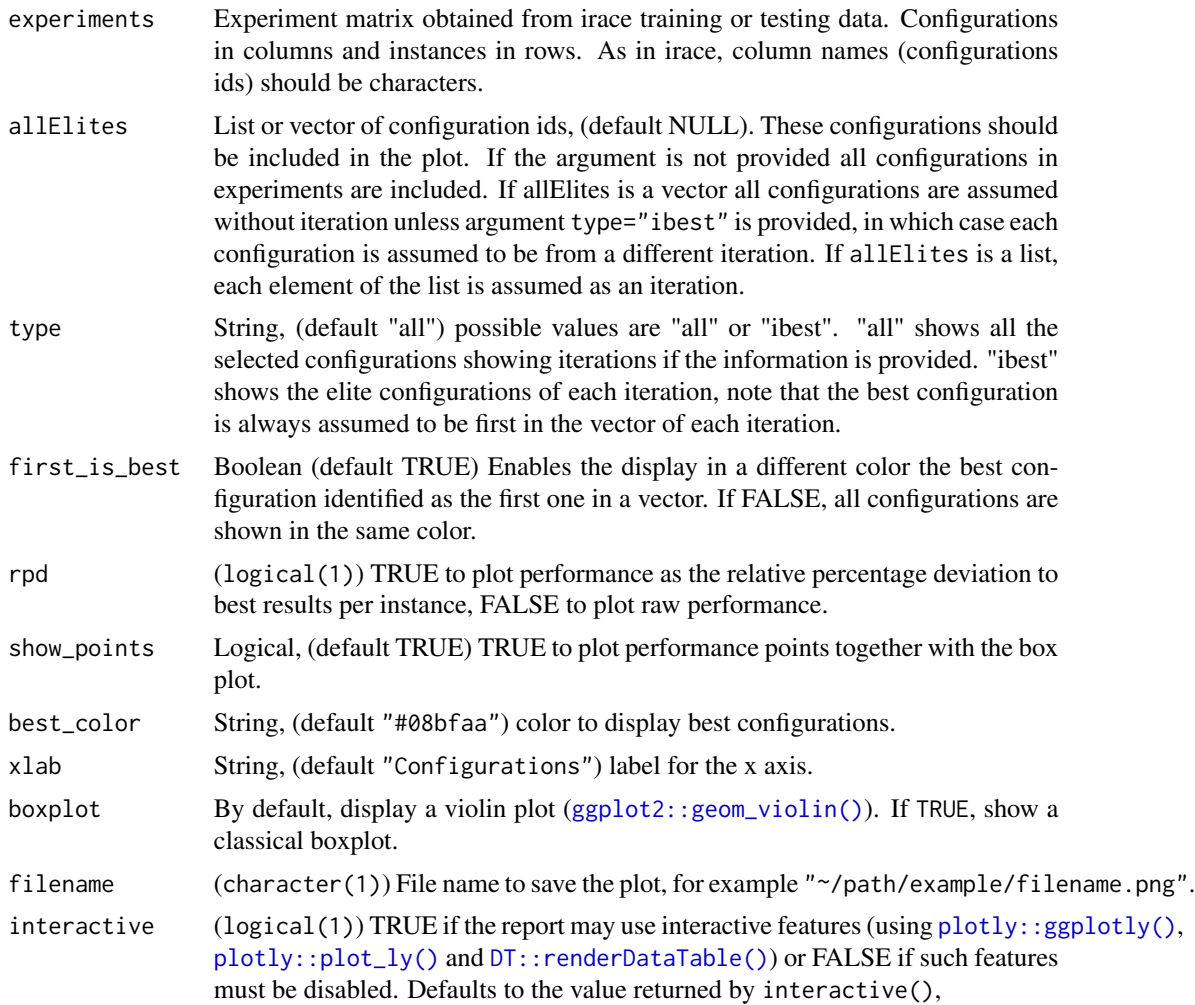

# <span id="page-5-0"></span>Details

The performance data is obtained from the experiment matrix provided in the experiments argument. The configurations can be selected using the allElites argument and this argument can be also used to define the iteration of each elite configuration was evaluated.

#### Value

[ggplot2::ggplot\(\)](#page-0-0) boxplot object

#### See Also

[boxplot\\_test\(\)](#page-5-1) [boxplot\\_training\(\)](#page-6-1)

# Examples

```
iraceResults <- read_logfile(system.file(package="irace", "exdata",
                                         "irace-acotsp.Rdata", mustWork = TRUE))
boxplot_performance(iraceResults$experiments, iraceResults$allElites)
```
boxplot\_performance(iraceResults\$testing\$experiments, iraceResults\$iterationElites)

<span id="page-5-1"></span>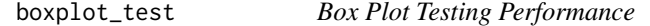

#### Description

Creates a box plot that displays the performance of a set of configurations on the test instances.

# Usage

```
boxplot_test(irace_results, type = c("all", "ibest", "best"), ...)
```
# Arguments

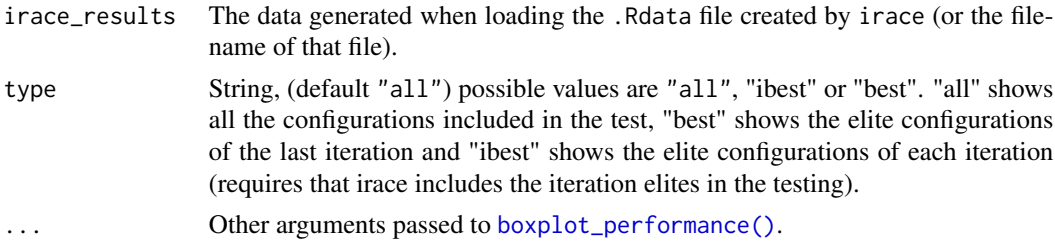

# Details

The performance data is obtained from the test evaluations performed by irace. Note that the testing is not a default feature in irace and should be enabled in the setup (see the irace package user guide for more details).

# <span id="page-6-0"></span>boxplot\_training 7

# Value

[ggplot2::ggplot\(\)](#page-0-0) boxplot object

# See Also

[boxplot\\_training\(\)](#page-6-1) [boxplot\\_performance\(\)](#page-3-1)

#### Examples

```
iraceResults <- read_logfile(system.file(package="iraceplot", "exdata",
                                         "guide-example.Rdata", mustWork = TRUE))
boxplot_test(iraceResults)
```
<span id="page-6-1"></span>boxplot\_training *Box Plot Training*

#### Description

Creates a box plot that displays the performance of a set of configurations on the training instances. Performance data is obtained from the evaluations performed by irace during the execution process. This implies that the number of evaluations can differ between configurations.

# Usage

```
boxplot_training(
  irace_results,
  iteration = NULL,
  id_configurations = NULL,
  ...
\mathcal{L}
```
#### Arguments

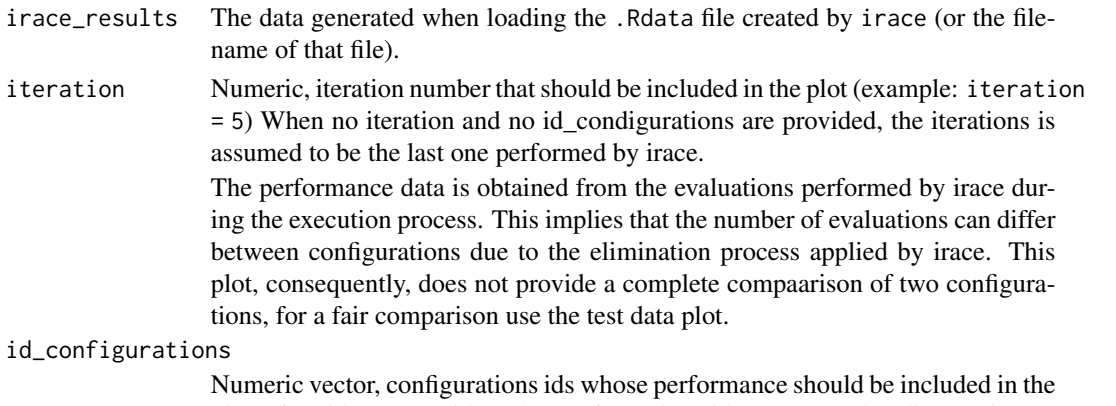

plot. If no ids are provided, the configurations ids are set as the elite configuration ids of the selected iteration (last iteration by default) (example: id\_configurations  $= c(20, 50, 100, 300, 500, 600, 700)$ .

<span id="page-7-0"></span>... Other arguments passed to [boxplot\\_performance\(\)](#page-3-1).

# Value

[ggplot2::ggplot\(\)](#page-0-0) boxplot object

# See Also

[boxplot\\_test\(\)](#page-5-1) [boxplot\\_performance\(\)](#page-3-1)

# Examples

```
iraceResults <- read_logfile(system.file(package="irace", "exdata",
                                         "irace-acotsp.Rdata", mustWork = TRUE))
boxplot_training(iraceResults)
boxplot_training(iraceResults, iteration = 5)
boxplot_training(iraceResults, id_configurations = c(23,28,29))
```
configurations\_display

*The configurations by iteration and instance*

# Description

This is a simplified version of the visualization you can obtain with [acviz](https://github.com/souzamarcelo/acviz). This function is currently VERY SLOW.

#### Usage

```
configurations_display(
  irace_results,
  rpd = TRUE,filename = NULL,
  interactive = base::interactive()
)
```
#### Arguments

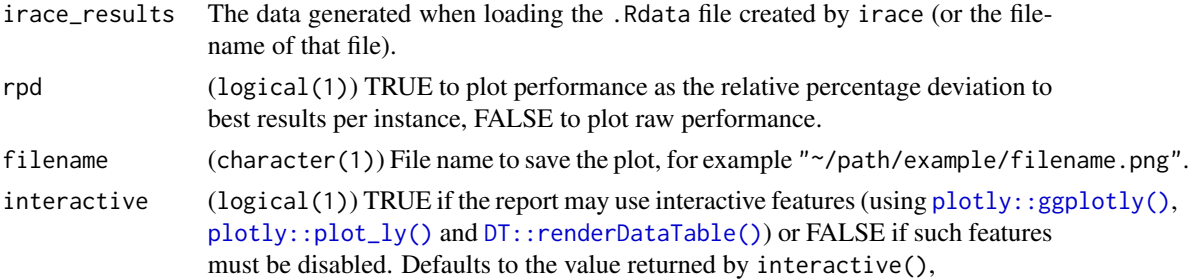

# <span id="page-8-0"></span>distance\_config 9

# Value

[ggplot2::ggplot\(\)](#page-0-0) object

# Examples

```
iraceResults <- read_logfile(system.file(package="iraceplot", "exdata",
                                          "guide-example.Rdata", mustWork = TRUE))
configurations_display(iraceResults)
```
distance\_config *Distance between configurations*

# Description

Calculate the difference between a configuration and the others in the irace data.

# Usage

```
distance_config(irace_results, id_configuration, t = 0.05)
```
# Arguments

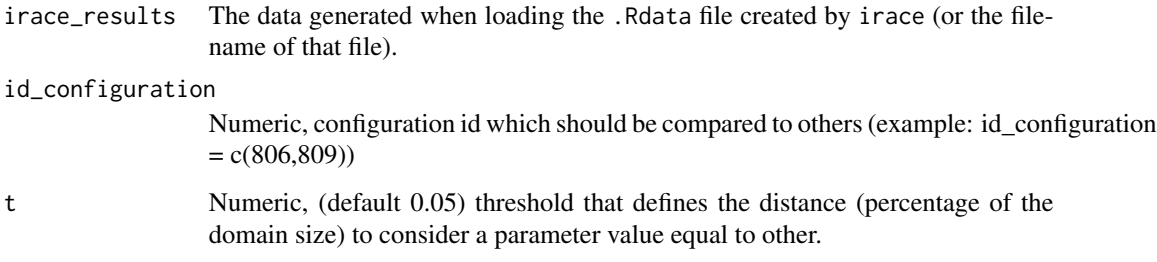

# Value

numeric

# Examples

NULL

<span id="page-9-0"></span>

# Description

Check if the results object generated by irace has data about the testing phase.

#### Usage

has\_testing\_data(irace\_results)

# Arguments

irace\_results The data generated when loading the .Rdata file created by irace (or the filename of that file).

# Value

logical(1)

irace\_summarise *Summarise the results of a run of irace*

# Description

Summarise the results of a run of irace

#### Usage

```
irace_summarise(irace_results)
```
# Arguments

irace\_results The data generated when loading the .Rdata file created by irace (or the filename of that file).

# Value

list()

#### Author(s)

Manuel López-Ibáñez

# <span id="page-10-0"></span>parallel\_cat 11

#### Examples

```
irace_results <- read_logfile(system.file(package="iraceplot", "exdata",
                                         "guide-example.Rdata", mustWork = TRUE))
irace_summarise(irace_results)
```
parallel\_cat *Parallel Coordinates Category*

#### Description

Parallel categories plot of selected configurations. Numerical parameters are discretized to maximum n\_bins intervals. To visualize configurations of other iterations these must be provided setting the argument iterations, groups of configurations of different iterations are shown in different colors. Specific configurations can be selected providing their ids in the id\_configurations argument.

#### Usage

```
parallel_cat(
  irace_results,
  id_configurations = NULL,
  param_names = NULL,
  iterations = NULL,
  by_n_param = NULL,
  n_{\text{bins}} = 3,
  filename = NULL
\lambda
```
# Arguments

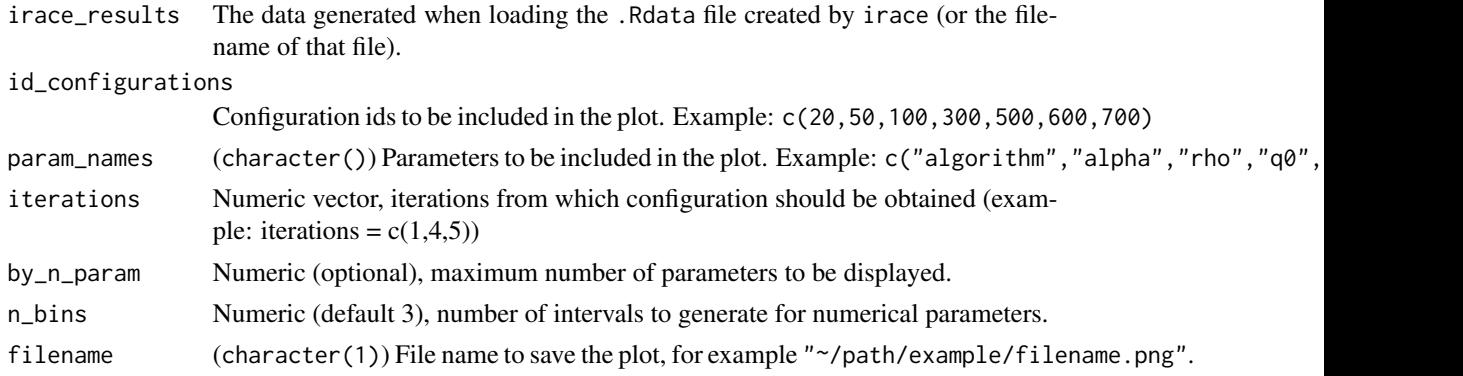

### Details

The parameters to be included in the plot can be selected with the param\_names argument. Additionally, the maximum number of parameters to be displayed in one plot. A list of plots is returned by this function in several plots are required to display the selected data.

### <span id="page-11-0"></span>Value

parallel categories plot

# See Also

[parallel\\_coord\(\)](#page-11-1) [plot\\_configurations\(\)](#page-14-1)

### Examples

```
iraceResults <- read_logfile(system.file(package="irace", "exdata",
                                         "irace-acotsp.Rdata", mustWork = TRUE))
parallel_cat(iraceResults)
parallel_cat(iraceResults, by_n_param = 6)
parallel_cat(iraceResults, id_configurations = c(20, 50, 100))
parallel_cat(iraceResults, param_names = c("algorithm", "alpha", "rho", "q0", "rasrank"))
parallel_cat(iraceResults, iterations = c(1, 4, 6), n_bins=4)
```
<span id="page-11-1"></span>parallel\_coord *Parallel Coordinates Plot*

#### **Description**

Parallel coordinates plot of a set of selected configurations. Each line in the plot represents a configuration. By default, the final elite configurations are shown. To visualize configurations of other iterations these must be provided setting the argument iterations, configurations of different iterations are shown in different colors. Setting the only\_elites argument to FALSE displays all configurations in the selected iterations, specific configurations can be selected providing their ids in the id\_configuration argument.

# Usage

```
parallel_coord(
  irace_results,
  id_configurations = NULL,
  param_names = NULL,
  iterations = NULL,
  only_elite = TRUE,
  by_n param = NULL,
  color_by_instances = TRUE,
  filename = NULL
)
```
# <span id="page-12-0"></span>parallel\_coord 13

#### Arguments

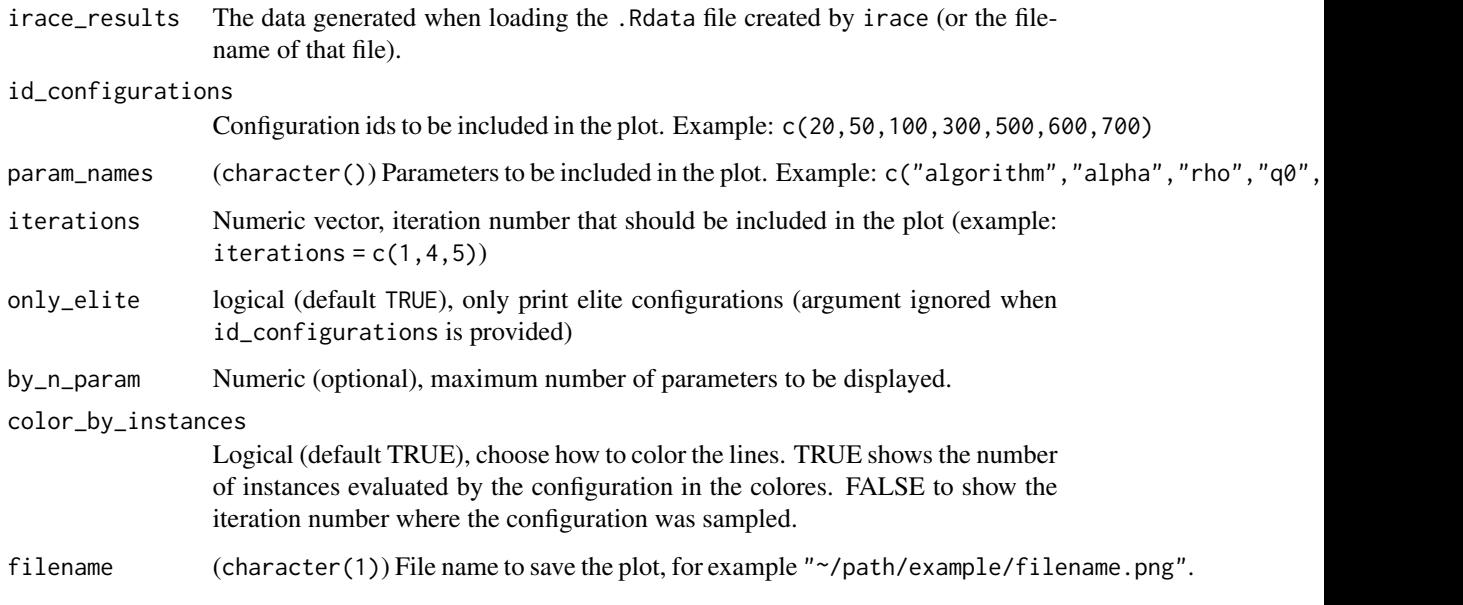

# Details

The parameters to be included in the plot can be selected with the param\_names argument. Additionally, the maximum number of parameters to be displayed in one plot. A list of plots is returned by this function if several plots are required to display the selected data.

To export the plot to a file, it is possible to do it so manually using the functionality provided by [plotly](#page-0-0) in the plot. If a filename is provided, an orca server will be used to export the plots and thus, it requires the library to be installed (<https://github.com/plotly/orca>).

#### Value

parallel coordinates plot

```
iraceResults <- read_logfile(system.file(package="irace", "exdata",
                                         "irace-acotsp.Rdata", mustWork = TRUE))
parallel_coord(iraceResults)
```

```
parallel_coord(iraceResults, by_n_param = 5)
parallel_coord(iraceResults, only_elite = FALSE)
parallel_coord(iraceResults, id_configurations = c(20, 30, 40, 50, 100))
parallel_coord(iraceResults, param_names = c("algorithm", "alpha", "rho", "q0", "rasrank"))
parallel_coord(iraceResults, iterations = c(1, 4, 6))
```
<span id="page-13-0"></span>parameters\_summarise *Summarise parameters space*

#### Description

Summarise parameters space

# Usage

```
parameters_summarise(parameters)
```
# Arguments

parameters (list()) Parameter space in irace format. See the function [irace::readParameters\(\)](#page-0-0).

# Value

[tibble\(\)](#page-0-0)

# Author(s)

Manuel López-Ibáñez

# Examples

```
## Read the parameters directly from text
parameters_tab <-
'a "" i (2, 10)
b "" c (yes, no) | a < 5
c "" r (10, 50) | a == 2 || b == "yes"
parameters <- irace::readParameters(text=parameters_tab)
parameters_summarise(parameters)
```
parameters\_tree *Print parameter dependencies as a tree*

# Description

Print parameter dependencies as a tree

# Usage

parameters\_tree(parameters)

#### <span id="page-14-0"></span>Arguments

parameters (list()) Parameter space in irace format. See the function [irace::readParameters\(\)](#page-0-0).

#### Author(s)

Manuel López-Ibáñez

# Examples

```
## Read the parameters directly from text
parameters_tab <-
'a "" i (2, 10)
b "" c (yes, no) | a < 5
c "" r (10, 50) | a == 2 || b == "yes"
parameters <- irace::readParameters(text=parameters_tab)
parameters_tree(parameters)
```
<span id="page-14-1"></span>plot\_configurations *Plot parameter configurations using parallel coordinates*

#### Description

Parallel coordinates plot of a set of provided configurations. Each line in the plot represents a configuration. The parameters to be included in the plot can be selected with the param\_names argument. Additionally, the maximum number of parameters to be displayed in one plot. A list of plots is returned by this function in several plots are required to display the selected data.

#### Usage

```
plot_configurations(
  configurations,
 parameters,
 param_names = parameters$names,
 by_n_param = NULL,
  filename = NULL
)
```
#### Arguments

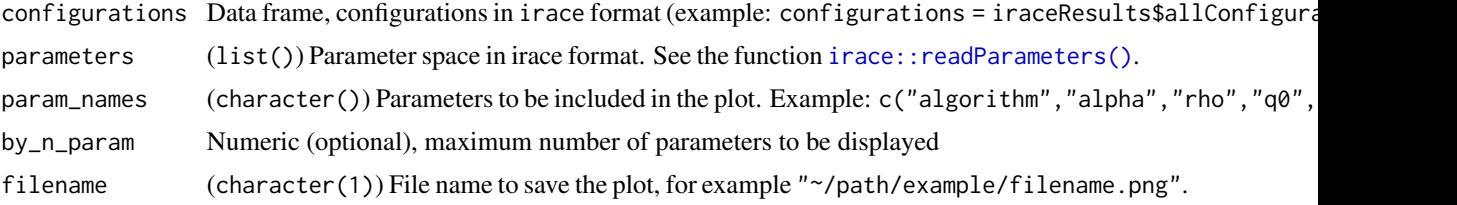

# <span id="page-15-0"></span>Details

To export the plot to a file, it is possible to do it so manually using the functionality provided by plotly in the plot. If a filename is provided, orca server will be used to export the plots and thus, it requires the library to be installed (<https://github.com/plotly/orca>).

#### Value

parallel coordinates plot

#### Examples

```
iraceResults <- read_logfile(system.file(package="irace", "exdata",
                                         "irace-acotsp.Rdata", mustWork = TRUE))
plot_configurations(iraceResults$allConfigurations[iraceResults$iterationElites,],
                iraceResults$parameters)
plot_configurations(iraceResults$allConfigurations[iraceResults$iterationElites,],
                iraceResults$parameters,
                param_names = c("algorithm", "alpha", "rho", "q0", "rasrank"))
plot_configurations(iraceResults$allConfigurations[iraceResults$iterationElites,],
                iraceResults$parameters, by_n_param = 5)
```
plot\_experiments\_matrix

*Heat Map Plot*

#### Description

Creates a heatmap plot that shows all performance data seen by irace. Configurations are shown in the x-axis in the order in which they are created in the configuration process. Instances are shown in the y-axis in the order in which they where seen during the configuration run. This plot gives a general idea of the configuration process progression, the number of evaluations of each configuration show how long they survived in the iterated racing procedure. Rejected configurations are shown with a red X.

#### Usage

```
plot_experiments_matrix(
  irace_results,
  filename = NULL,
 metric = c("raw", "rpd", "rank"),
  show_conf_ids = FALSE,
  interactive = base::interactive()
)
```
# <span id="page-16-0"></span>plot\_model 17

#### Arguments

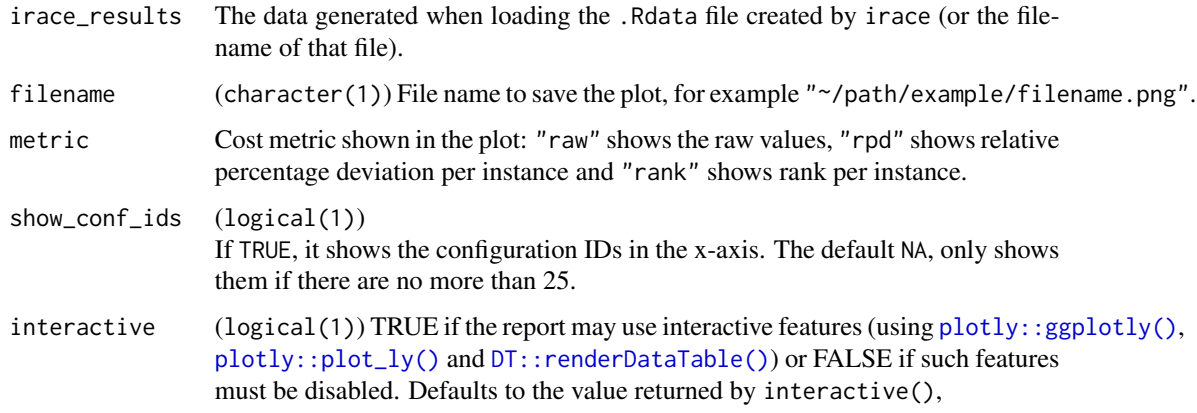

#### Value

[ggplot2::ggplot\(\)](#page-0-0) object

# Examples

```
iraceResults <- read_logfile(system.file(package="irace", "exdata",
                                         "irace-acotsp.Rdata", mustWork = TRUE))
plot_experiments_matrix(iraceResults)
plot_experiments_matrix(read_logfile(system.file(package="iraceplot", "exdata",
                                         "dummy-reject.Rdata", mustWork = TRUE)))
```
plot\_model *Plot the sampling models used by irace*

#### Description

Display the sampling models from which irace generated parameter values for new configurations during the configurations process.

For categorical parameters a stacked bar plot is created. This plot shows the sampling probabilities of the parameter values for the elite configurations in the iterations of the configuration process.

For numerical parameters a sampling distributions plot of the numerical parameters for the elite configurations of an iteration. This plot shows de density function of the truncated normal distributions associated to each parameter for each elite configuration on each iteration.

#### Usage

```
plot_model(irace_results, param_name, filename = NULL)
```
# <span id="page-17-0"></span>Arguments

![](_page_17_Picture_136.jpeg)

#### Value

sampling model plot

# Examples

```
iraceResults <- read_logfile(system.file(package="irace", "exdata",
                                         "irace-acotsp.Rdata", mustWork = TRUE))
plot_model(iraceResults, param_name="algorithm")
```
plot\_model(iraceResults, param\_name="alpha")

![](_page_17_Picture_137.jpeg)

# Description

Read the log file (log-ablation. Rdata) produced by [irace::ablation\(\)](#page-0-0).

# Usage

```
read_ablogfile(filename)
```
#### Arguments

filename Filename that contains the log file saved by [irace::ablation\(\)](#page-0-0). Example: log-ablation.Rdata.

# Value

(list())

# <span id="page-18-0"></span>Description

This function creates an HTML report of the most relevant irace data. This report provides general statistics and plots that show the best configurations and their performance. Example: [https:](https://auto-optimization.github.io/iraceplot/articles/example/report_example.html) [//auto-optimization.github.io/iraceplot/articles/example/report\\_example.html](https://auto-optimization.github.io/iraceplot/articles/example/report_example.html)

# Usage

```
report(
  irace_results,
  filename = "report",
 sections = list(experiments_matrix = NULL, convergence = FALSE),
  interactive = base::interactive()
)
```
# Arguments

![](_page_18_Picture_152.jpeg)

#### Value

filename where the report was created or it opens the report in the default browser (interactive).

```
withr::with_tempdir({
  iraceResults <- read_logfile(system.file(package="irace", "exdata",
                                           "irace-acotsp.Rdata", mustWork = TRUE))
 report(iraceResults, filename = file.path(getwd(), "report"))
}, clean = !base::interactive())
```
#### <span id="page-19-0"></span>Description

The sampling\_distance function creates a plot that displays the mean of the distance between the configurations that were executed in each iteration.

For categorical parameters the distance is calculated as the hamming distance, for numerical parameters a equality interval is defined by a threshold specified by argument t and hamming distance is calculated using this interval.

#### Usage

```
sampling_distance(
  irace_results,
  type = c("boxplot", "line", "both"),
  t = 0.05,
  filename = NULL
)
```
#### Arguments

![](_page_19_Picture_144.jpeg)

#### Value

line or box plot

```
iraceResults <- read_logfile(system.file(package="irace", "exdata",
                                         "irace-acotsp.Rdata", mustWork = TRUE))
sampling_distance(iraceResults)
sampling_distance(iraceResults, type = "boxplot", t=0.07)
```
<span id="page-20-0"></span>sampling\_frequency *Parameter Frequency and Density Plot*

### Description

Frequency or density plot that depicts the sampling performed by irace across the iterations of the configuration process. For categorical parameters a frequency plot is created, while for numerical parameters a histogram and density plots are created. The plots are shown in groups of maximum 9, the parameters included in the plot can be specified by setting the param\_names argument.

# Usage

```
sampling_frequency(
  configurations,
 parameters,
 param_names = NULL,
 n = NULL,filename = NULL
)
```
# Arguments

![](_page_20_Picture_178.jpeg)

### Value

Frequency and/or density plot

# Note

If there are more than 9 parameters, a pdf file extension is recommended as it allows to create a multi-page document. Otherwise, you can use the n argument of the function to generate the plot of a subset of the parameters.

#### Examples

```
# Either use iraceResults
iraceResults <- read_logfile(system.file(package="iraceplot", "exdata",
                                         "guide-example.Rdata", mustWork = TRUE))
sampling_frequency(iraceResults)
sampling_frequency(iraceResults, n = 2)
sampling_frequency(iraceResults, param_names = c("alpha"))
sampling_frequency(iraceResults, param_names = c("algorithm", "alpha", "rho", "q0", "rasrank"))
# Or explicitly specify the configurations and parameters.
sampling_frequency(iraceResults$allConfigurations, iraceResults$parameters)
sampling_frequency(iraceResults$allConfigurations, iraceResults$parameters, n = 2)
sampling_frequency(iraceResults$allConfigurations, iraceResults$parameters,
                    param_names = c("alpha"))
sampling_frequency(iraceResults$allConfigurations, iraceResults$parameters,
                    param_names = c("algorithm", "alpha", "rho", "q0", "rasrank"))
```
sampling\_frequency\_iteration

*Frequency and Density plot based on its iteration*

#### Description

The function will return a frequency plot used for categorical data (its values are string, show a bar plot) or numeric data (show a histogram and density plot) by each iteration

#### Usage

```
sampling_frequency_iteration(
  irace_results,
 param_name,
 numerical_type = "both",
  filename = NULL
)
```
# Arguments

![](_page_21_Picture_144.jpeg)

<span id="page-21-0"></span>

# <span id="page-22-0"></span>Value

Frequency and/or density plot

# Examples

```
iraceResults <- read_logfile(system.file(package="irace", "exdata",
                                         "irace-acotsp.Rdata", mustWork = TRUE))
sampling_frequency_iteration(iraceResults, param_name = "alpha")
```
sampling\_frequency\_iteration(iraceResults, param\_name = "alpha", numerical\_type="density")

sampling\_heatmap *Sampling heat map plot*

# Description

Heatmap that displays the frequency of sampling values of two parameters.

# Usage

```
sampling_heatmap(
  irace_results,
 param_names,
 \text{sizes} = c(0, 0),iterations = NULL,
  only_elite = TRUE,
  filename = NULL
)
```
# Arguments

![](_page_22_Picture_151.jpeg)

# Value

sampling heat map plot

#### Examples

```
iraceResults <- read_logfile(system.file(package="irace", "exdata",
                                         "irace-acotsp.Rdata", mustWork = TRUE))
sampling_heatmap(iraceResults, param_names=c("beta", "alpha"))
sampling_heatmap(iraceResults, param_names=c("beta", "alpha"), iterations = c(3,4))
sampling_heatmap(iraceResults, param_names=c("beta", "alpha"), only_elite = FALSE)
```
sampling\_heatmap2 *Sampling heat map plot*

# Description

Heatmap that displays the frequency of sampling values of two parameters.

#### Usage

```
sampling_heatmap2(
  configurations,
 parameters,
 param_names,
  \text{sizes} = c(0, 0),filename = NULL
\lambda
```
#### Arguments

![](_page_23_Picture_152.jpeg)

#### Value

sampling heat map plot

```
iraceResults <- read_logfile(system.file(package="irace", "exdata",
                                         "irace-acotsp.Rdata", mustWork = TRUE))
sampling_heatmap2(iraceResults$allConfigurations, iraceResults$parameters,
                  param_names=c("beta", "alpha"))
```
<span id="page-23-0"></span>

<span id="page-24-0"></span>sampling\_pie *Sampling pie plot*

#### Description

This function creates a pie plot of the values sampled of a set of selected parameters. Numerical parameters are discretized to maximum n\_bins intervals. The size of the slices are proportional to the number of configurations that have assigned a parameter value within the rank or the value assigned to that slice. Parameters can be selected by providing their names in the param\_names argument.

#### Usage

```
sampling_pie(irace_results, param_names = NULL, n_bins = 3, filename = NULL)
```
#### Arguments

![](_page_24_Picture_115.jpeg)

# Value

Sampling pie plot

```
iraceResults <- read_logfile(system.file(package="irace", "exdata",
                                         "irace-acotsp.Rdata", mustWork = TRUE))
sampling_pie(iraceResults)
sampling_pie(iraceResults, param_names = c("algorithm", "dlb", "ants"))
```
<span id="page-25-1"></span><span id="page-25-0"></span>scatter\_performance *Performance Scatter Plot of Two Configurations*

# <span id="page-25-2"></span>Description

Create a scatter plot that displays the performance of two configurations on a provided experiment matrix. Each point in the plot represents an instance and the color of the points indicates if one configuration is better than the other.

# Usage

```
scatter_performance(
 experiments,
 x_id,
 y_id,
 rpd = TRUE,filename = NULL,
  interactive = base::interactive(),
  instance_names = NULL
)
scatter_training(irace_results, ...)
scatter_test(irace_results, ...)
```
# Arguments

![](_page_25_Picture_170.jpeg)

#### <span id="page-26-0"></span>Details

The performance matrix is assumed to be provided in the format of the irace experiment matrix thus, NA values are allowed. Consequently the number of evaluations can differ between configurations due to the elimination process applied by irace. This plot only shows performance data only for instances in which both configurations are executed.

[scatter\\_training\(\)](#page-25-2) compares the performance of two configurations on the training instances. The performance data is obtained from the evaluations performed by irace during the execution process.

[scatter\\_test\(\)](#page-25-2) compares the performance of two configurations on the test instances. The performance data is obtained from the test evaluations performed by irace. Note that testing is not enabled by default in irace and should be enabled in the scenario setup. Moreover, configuration ids provided in x\_id and y\_id should belong to elite configuration set evaluated in the test (see the irace package user guide for more details).

#### Value

[ggplot2::ggplot\(\)](#page-0-0) object

#### Examples

```
iraceResults <- read_logfile(system.file(package="irace", "exdata",
                                         "irace-acotsp.Rdata", mustWork = TRUE))
best_id <- iraceResults$iterationElites[length(iraceResults$iterationElites)]
scatter_performance(iraceResults$experiments, x_id = 1, y_id = best_id)
iraceResults <- read_logfile(system.file(package="iraceplot", "exdata",
                                         "guide-example.Rdata", mustWork = TRUE))
scatter_training(iraceResults, x_id = 806, y_id = 809)
scatter_training(iraceResults, x_id = 806, y_id = 809, rpd = FALSE)
iraceResults <- read_logfile(system.file(package="iraceplot", "exdata",
                                         "guide-example.Rdata", mustWork = TRUE))
scatter_test(iraceResults, x_id = 92, y_id = 119)
scatter_test(iraceResults, x_id = 92, y_id = 119, rpd=FALSE)
```
summarise\_by\_configuration

*Summarise by configuration*

#### **Description**

Summarise by configuration

# Usage

```
summarise_by_configuration(
  irace_results,
 elites_only = FALSE,
  instances = c("both", "train", "test")
\lambda
```
# Arguments

![](_page_27_Picture_143.jpeg)

# Value

tibble

# Examples

```
irace_results <- read_logfile(system.file(package="irace", "exdata",
                                         "irace-acotsp.Rdata", mustWork = TRUE))
summarise_by_configuration(irace_results, instances = "train", elites_only = TRUE)
```
summarise\_by\_instance *Summarise by instance*

#### Description

Summarise by instance

# Usage

```
summarise_by_instance(irace_results)
```
### Arguments

irace\_results The data generated when loading the .Rdata file created by irace (or the filename of that file).

#### Value

tibble

<span id="page-27-0"></span>

# <span id="page-28-0"></span>Examples

```
irace_result <- read_logfile(system.file(package="irace", "exdata",
                                         "irace-acotsp.Rdata", mustWork = TRUE))
summarise_by_instance(irace_result)
```
summarise\_by\_iteration

*Summarise by iteration*

# Description

Summarise by iteration

# Usage

```
summarise_by_iteration(irace_results)
```
# Arguments

irace\_results The data generated when loading the .Rdata file created by irace (or the filename of that file).

#### Value

tibble

```
irace_result <- read_logfile(system.file(package="irace", "exdata",
                                         "irace-acotsp.Rdata", mustWork = TRUE))
summarise_by_iteration(irace_result)
```
# <span id="page-29-0"></span>Index

```
∗ automatic
    iraceplot-package, 2
∗ configuration
    iraceplot-package, 2
∗ package
    iraceplot-package, 2
∗ plot
    iraceplot-package, 2
ablation_plot, 3
boxplot_performance, 4
boxplot_performance(), 6–8
boxplot_test, 6
boxplot_test(), 6, 8
boxplot_training, 7
boxplot_training(), 6, 7
configurations_display, 8
distance_config, 9
DT::renderDataTable(), 5, 8, 17, 19, 26
ggplot2::geom_violin(), 5
ggplot2::ggplot(), 4, 6–9, 17, 27
has_testing_data, 10
irace::ablation(), 4, 18
irace::plotAblation(), 4
irace::readParameters(), 14, 15, 24
irace_summarise, 10
iraceplot (iraceplot-package), 2
iraceplot-package, 2
parallel_cat, 11
parallel_coord, 12
parallel_coord(), 12
parameters_summarise, 14
parameters_tree, 14
```
plot\_configurations, [15](#page-14-0)

plot\_configurations(), *[12](#page-11-0)* plot\_experiments\_matrix, [16](#page-15-0) plot\_model, [17](#page-16-0) plotly, *[13](#page-12-0)* plotly::ggplotly(), *[5](#page-4-0)*, *[8](#page-7-0)*, *[17](#page-16-0)*, *[19](#page-18-0)*, *[26](#page-25-0)* plotly::plot\_ly(), *[5](#page-4-0)*, *[8](#page-7-0)*, *[17](#page-16-0)*, *[19](#page-18-0)*, *[26](#page-25-0)* read\_ablogfile, [18](#page-17-0) report, [19](#page-18-0) sampling\_distance, [20](#page-19-0) sampling\_frequency, [21](#page-20-0) sampling\_frequency\_iteration, [22](#page-21-0) sampling\_heatmap, [23](#page-22-0) sampling\_heatmap2, [24](#page-23-0) sampling\_pie, [25](#page-24-0) scatter\_performance, [26](#page-25-0) scatter\_performance(), *[26](#page-25-0)* scatter\_test *(*scatter\_performance*)*, [26](#page-25-0) scatter\_test(), *[27](#page-26-0)* scatter\_training *(*scatter\_performance*)*, [26](#page-25-0) scatter\_training(), *[27](#page-26-0)* summarise\_by\_configuration, [27](#page-26-0) summarise\_by\_instance, [28](#page-27-0) summarise\_by\_iteration, [29](#page-28-0)

tibble(), *[14](#page-13-0)*